# **Jupiter - Zadanie #1556 Utworzenie serwisu do zarządzania wydawnictwami**

2017-02-09 15:27 - Michał Komar

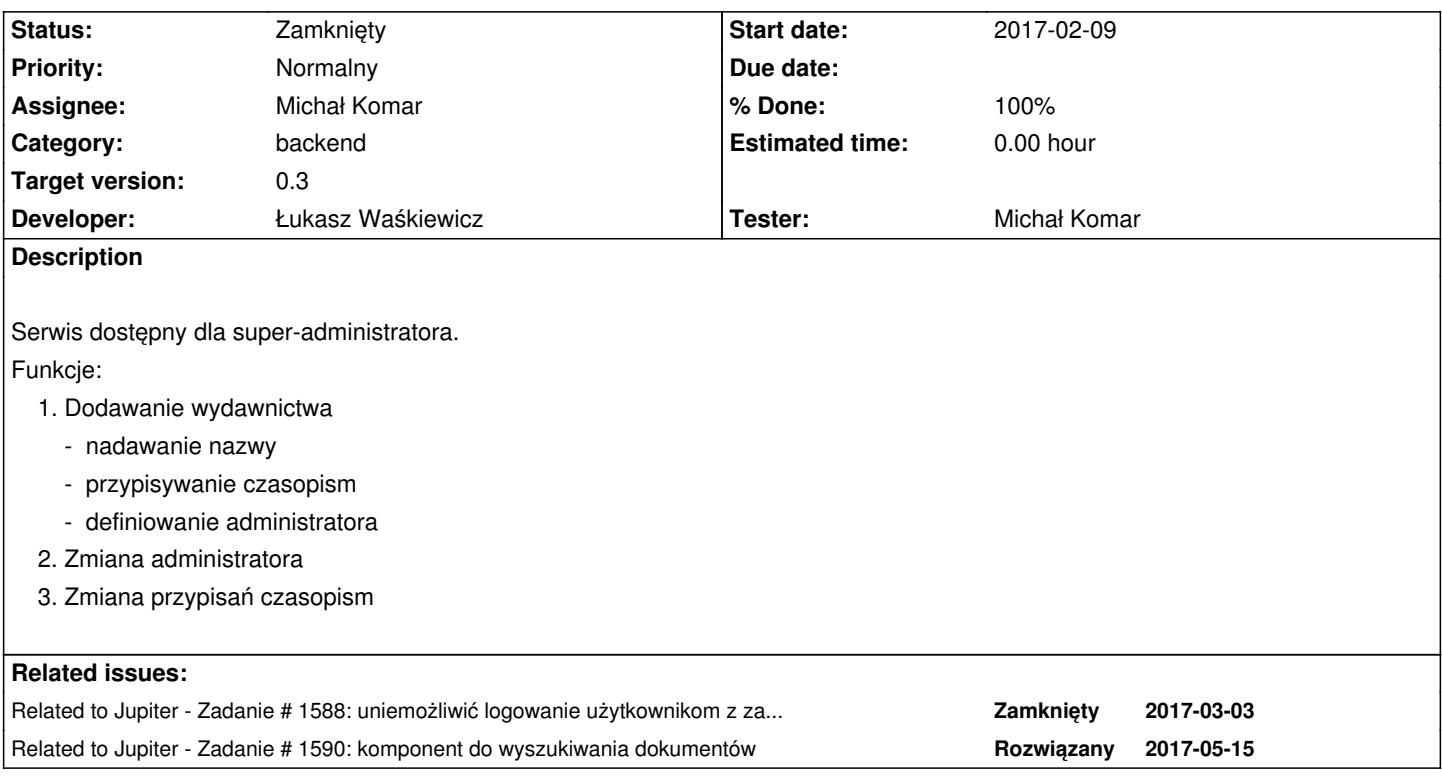

# **Associated revisions**

**Revision be79b7c7 - 2017-03-03 17:33 - Łukasz Waśkiewicz**

refs #1556 obsługa wydawców

#### **Revision 2d5040e9 - 2017-03-15 11:18 - Łukasz Waśkiewicz**

refs #1556 wyświetlanie czasopism przypisanych do wydawcy

## **Revision 74bbf054 - 2017-03-15 12:36 - Łukasz Waśkiewicz**

refs #1556 #1590 ugenerycznienie komponentu do listy dokumentów

## **Revision 9eccbd41 - 2017-03-20 10:24 - Łukasz Waśkiewicz**

refs #1556 ugenerycznienie komponentu do listy dokumentów

# **Revision 38fd76ac - 2017-03-22 12:14 - Łukasz Waśkiewicz**

refs #1556 poprawa konwersji zapytania

```
Revision 17e737db - 2017-03-22 12:16 - Łukasz Waśkiewicz
```
#### **Revision 48423218 - 2017-03-24 10:09 - Łukasz Waśkiewicz**

refs #1556 wycofanie z okienka modalnego wyszukiwania czasopism

#### **Revision 65cf0f87 - 2017-03-24 10:09 - Łukasz Waśkiewicz**

refs #1556 komponent do podwójnej listy, pobieranie danych

#### **Revision dde1bdae - 2017-03-24 10:56 - Łukasz Waśkiewicz**

refs #1556 wycofanie z okienka modalnego wyszukiwania czasopism

## **Revision f8d40f42 - 2017-03-24 15:06 - Łukasz Waśkiewicz**

refs #1556 akcje komponentu

## **Revision 1ad53d62 - 2017-03-24 15:51 - Łukasz Waśkiewicz**

refs #1556 filtrowanie propozycji

#### **Revision 194e4b10 - 2017-04-10 15:10 - Łukasz Waśkiewicz**

refs #1556 poprawa sortowania i przenoszenia

#### **Revision baa9e699 - 2017-04-10 15:10 - Łukasz Waśkiewicz**

refs #1556 fix sortowania

## **Revision a85d5b83 - 2017-04-27 13:28 - Łukasz Waśkiewicz**

refs #1556 ostylowanie komponentu do przypisywania dokumentów

#### **Revision 8adacc43 - 2017-04-28 09:15 - Łukasz Waśkiewicz**

refs #1590 #1556 ostylowanie przesunięcie przycisków

## **History**

# **#1 - 2017-03-03 15:44 - Łukasz Waśkiewicz**

*- Related to Zadanie #1588: uniemożliwić logowanie użytkownikom z zablokowanych grup added*

## **#2 - 2017-03-07 11:55 - Łukasz Waśkiewicz**

- *Status changed from Nowy to Testowanie*
- *Assignee changed from Łukasz Waśkiewicz to Michał Komar*
- *% Done changed from 0 to 100*

#### **#3 - 2017-03-07 11:55 - Łukasz Waśkiewicz**

- *Status changed from Testowanie to W toku*
- *Assignee changed from Michał Komar to Łukasz Waśkiewicz*
- *% Done changed from 100 to 60*

#### **#4 - 2017-03-07 15:24 - Łukasz Waśkiewicz**

*- Related to Zadanie #1590: komponent do wyszukiwania dokumentów added*

## **#5 - 2017-03-24 16:03 - Łukasz Waśkiewicz**

- *Status changed from W toku to Odpowiedź*
- *Assignee changed from Łukasz Waśkiewicz to Monika Maksymiuk*

pozostało to ładniej ostylować

## **#6 - 2017-04-05 13:56 - Michał Komar**

*- Assignee changed from Monika Maksymiuk to Łukasz Waśkiewicz*

Należy poprawić sortowanie na formatce oraz przenoszenie pomiędzy tabelami. W tym momencie po kliknięciu przenieś wszystko dzieją się dziwne rzeczy.

# **#7 - 2017-04-11 07:19 - Łukasz Waśkiewicz**

- *Status changed from Odpowiedź to Testowanie*
- *Assignee changed from Łukasz Waśkiewicz to Michał Komar*

poprawione

## **#8 - 2017-04-11 10:58 - Michał Komar**

*- Status changed from Testowanie to Rozwiązany*

*- % Done changed from 60 to 100*

Działa. Zostaje ostylowanie.

#### **#9 - 2017-04-28 09:15 - Łukasz Waśkiewicz**

ostylowany

# **#10 - 2017-06-06 11:56 - Michał Komar**

*- Status changed from Rozwiązany to Zamknięty*